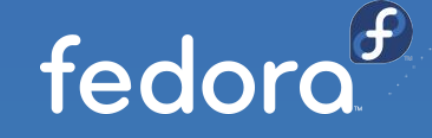

## Getting Started with Fedora CoreOS A Hands-On Workshop

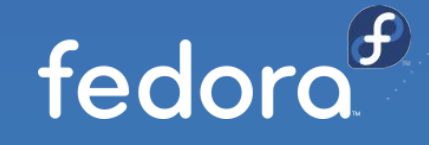

**Dusty Mabe - @dustymabe Timothée Ravier - @siosm Nasir Hussain - [@\\_nasirhm\\_](https://twitter.com/_nasirhm_)**

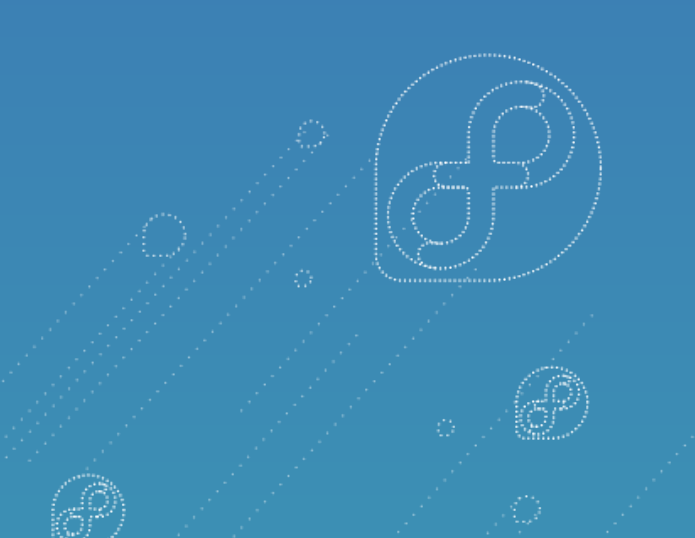

### Fedora CoreOS - Emerging Fedora Edition

- Came from the merging of two communities:
	- CoreOS Inc's Container Linux
	- Project Atomic's Atomic Host
- Incorporates Container Linux
	- Philosophy
	- Provisioning Stack
	- **Cloud Native Expertise**
- Incorporates Atomic Host
	- **Fedora Foundation**
	- Update Stack
	- **SELinux Enhanced Security**

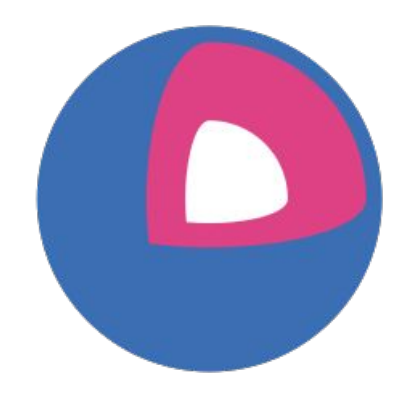

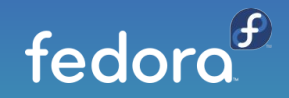

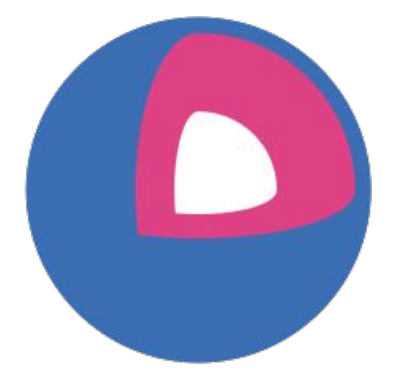

#### Fedora CoreOS Features

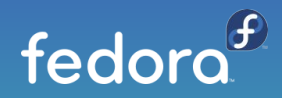

#### Features: Automatic Updates

- Fedora CoreOS features Automatic Updates by default
	- $\circ$  Automatic updates  $\rightarrow$  Reliable updates
		- Extensive tests in automated CI pipelines
		- Several update streams to preview what's coming
			- Users run various streams to help find issues
		- Managed upgrade rollouts over several days
			- $\bullet$  Halt the rollout if issues are found
	- $\circ$  For when things go wrong
		- rpm-ostree rollback can be used to go back
		- future: automated rollback
			- based on user specified health checks

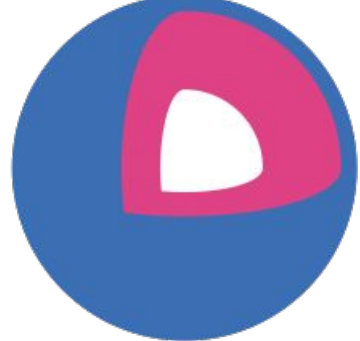

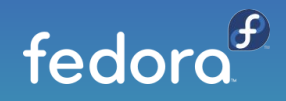

#### Multiple Update Streams

- Offered update streams with automatic updates
	- *next* experimental features, Fedora major rebases
	- *testing* preview of what's coming to stable
		- point in time snapshot of Fedora stable rpm content
	- *stable* most reliable stream offered
		- promotion of testing stream after some bake time
- Goals
	- Publish new releases into update streams every two weeks
	- Find issues in next/testing streams before they hit stable

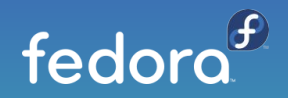

#### Features: Automated Provisioning

- Fedora CoreOS uses [Ignition](https://github.com/coreos/ignition) to automate provisioning
	- Any logic for machine lifetime is encoded in the config
		- Very easy to automatically re-provision nodes
	- Same starting point whether on bare metal or cloud
		- Use Ignition everywhere as opposed to kickstart for bare metal and cloud-init for cloud

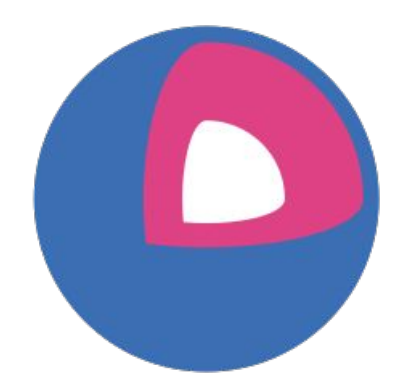

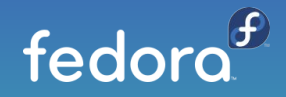

### Ignition: Details

Ignition configs

- Declarative JSON documents provided via user data
- Runs exactly once, during the initramfs stage on first boot
- Can write files and systemd units, create users and groups, partition disks, create RAID arrays, format filesystems
- If provisioning fails, the boot fails (no half provisioned systems)
- Ignition configs are machine-friendly (JSON), currently [spec v3](https://github.com/coreos/ignition/blob/master/doc/configuration-v3_0.md)

Writing Configs

- Fedora CoreOS Config Transpiler to translate to Ignition spec
	- Configs are Human friendly (YAML)
	- Ignition semantics, plus sugar for common operations
	- Transpiler catches common errors at build time

```
{
  "ignition": {
   "config": {},
   "timeouts": {},
   "version": "3.0.0"
 },
  "passwd": {
   "users": [
\{ "name": "core",
     "passwordHash":
"$6$43y3tkl...",
     "sshAuthorizedKeys": [
       "key1"
 ]
 }
 ]
 },
  "storage": {},
  "systemd": {}
}
```
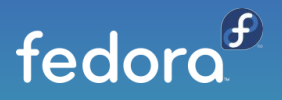

#### Features: Cloud Native & Container Focused

- Software runs in containers
	- podman or moby engine container runtimes
- Ready for clustered deployments
	- Spin up 100 nodes and have them join a cluster
		- Ignition configs used to automate cluster join
	- Spin down nodes when no longer needed
	- Spin up nodes again when load increases
- Offered on (or for) a plethora of cloud/virt platforms
	- Alibaba, AWS, Azure, DigitalOcean, Exoscale, GCP, Openstack, Vultr, VMWare, QEMU/KVM

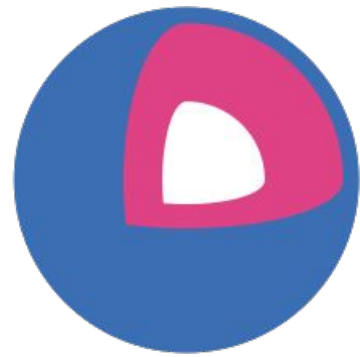

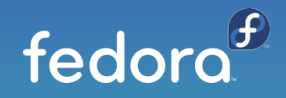

### Features: OS Versioning & Security

- Fedora CoreOS uses rpm-ostree technology
	- "Like git for your Operating System"
		- 32.20200615.2.0 86c0246
		- A single identifier tells you all software in that release
	- Uses read-only filesystem mounts
		- Prevents accidental OS corruption (rm -rf)
		- Prevents novice attacks from modifying system
- SELinux enforcing by default
	- Prevents compromised apps from gaining further access

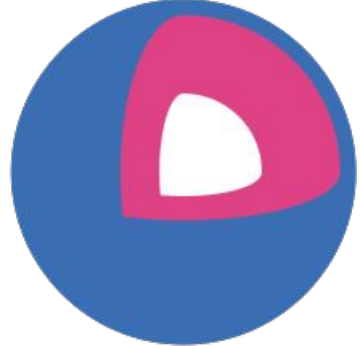

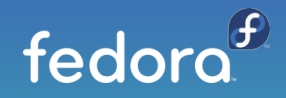

#### What's Next

- More Cloud Platforms
- Multi-arch support (aarch64, ppc64le, s390x)
- More FCCT human friendly helper functions
- Host extensions (more reliable package layering)
- More/improved documentation
- Tighter integrations with OKD

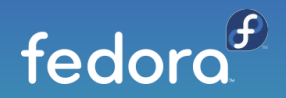

#### Workshop

- Composed of 5 Tutorials
	- [Initial Setup](https://docs.fedoraproject.org/en-US/fedora-coreos/tutorial-setup/)
		- Setup instructions that must be completed first
	- [Enabling autologin and custom hostname](https://docs.fedoraproject.org/en-US/fedora-coreos/tutorial-autologin/)
		- Write your first Ignition config and start a Fedora CoreOS instance
	- [Starting a service on first boot](https://docs.fedoraproject.org/en-US/fedora-coreos/tutorial-services/)
		- Learn how to start a custom script via a systemd unit on the first boot
	- [SSH access and starting containers](https://docs.fedoraproject.org/en-US/fedora-coreos/tutorial-containers/)
		- Learn how to automatically start a container on first boot and to SSH in
	- [Testing Fedora CoreOS updates](https://docs.fedoraproject.org/en-US/fedora-coreos/tutorial-updates/)
		- Learn how updates are handled and how to rollback if needed

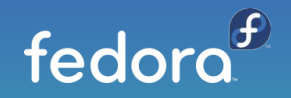

#### Workshop Options

- Execute on your own, ask questions when you have them
	- Self Guided
- Ride along with us
	- On the video stream we'll share our screen and run through the workshop
	- Please interrupt us and ask questions when you have them
		- This is intended to be a learning experience

#### <https://docs.fedoraproject.org/en-US/fedora-coreos/tutorials/>

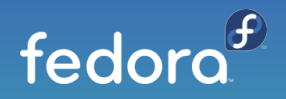

#### Get involved!

- Web: <https://getfedora.org/coreos>
- Issues: <https://github.com/coreos/fedora-coreos-tracker/issues>
- Forum:<https://discussion.fedoraproject.org/c/server/coreos>
- Mailing list: coreos@lists.fedoraproject.org
- IRC: freenode #fedora-coreos

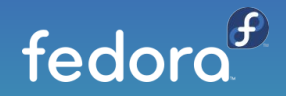

# Thank you!

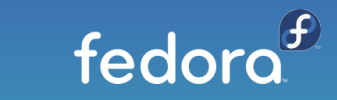

■ dusty@dustymabe.com entitled to the common commons and commons BY-SA 4.0